\_\_\_\_\_\_\_\_\_\_\_\_\_\_\_\_\_\_\_\_\_\_\_\_\_\_\_\_\_\_\_\_\_\_\_\_\_\_\_\_\_\_\_\_\_\_\_\_\_\_\_\_\_\_\_\_\_\_\_\_\_\_\_\_\_\_\_\_

# **Task 1**

For this problem the time is used as transient. The mesh used is Fine. The setup uses **No Slip Condition.**

For Task 1 (a) we use **viscous laminar flow** and the material used is **water**.

For Task 1 (b) we use **Viscous-turbulence k-epsilon** and the material used is **air**.

For Mesh refinement we refine the mesh around the cylinder with the co-ordinates given in the problem statement.

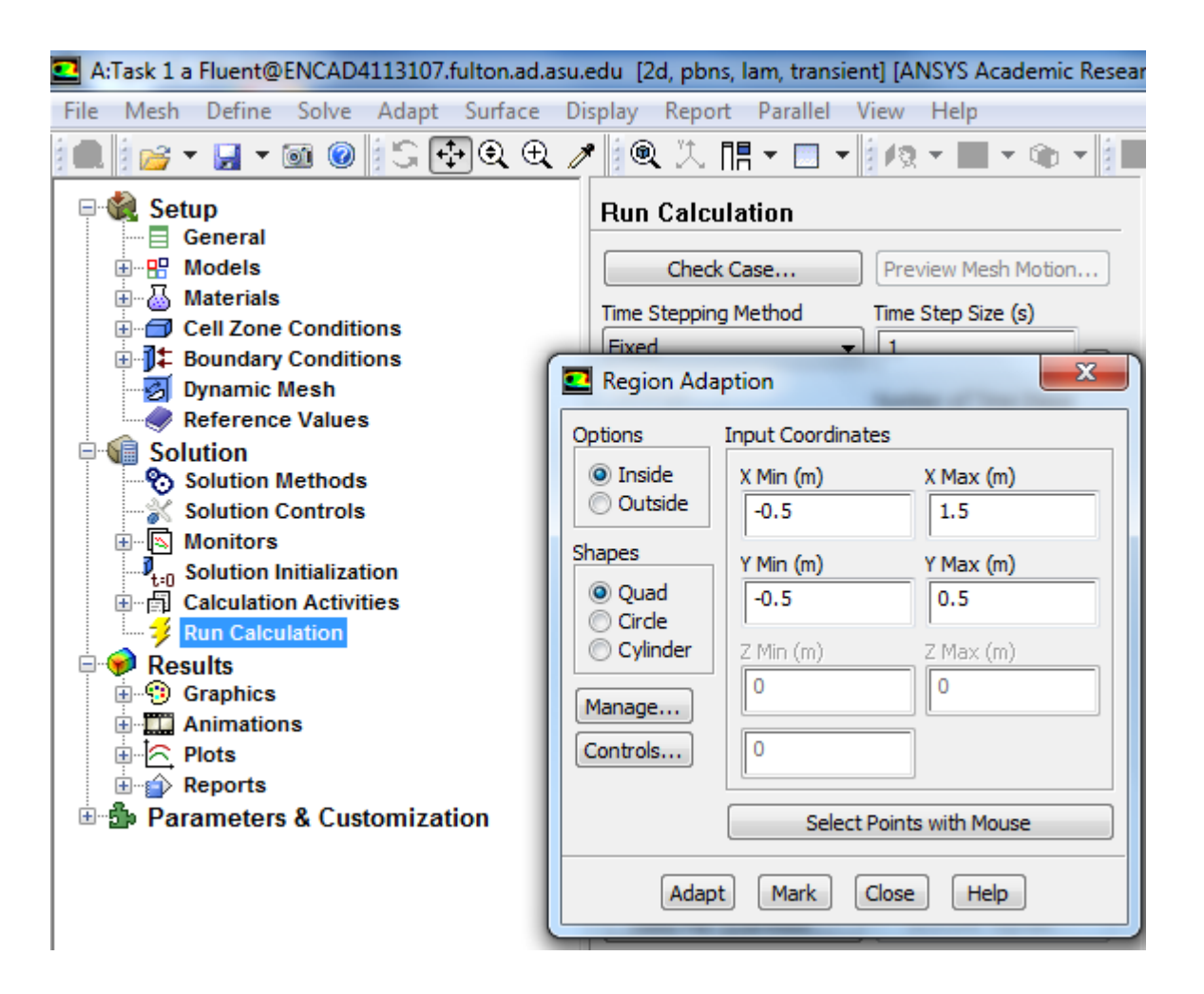

We initialize the solution and run the calculations with time step 1 and for 3600 number of time steps for the period of 1 hour.

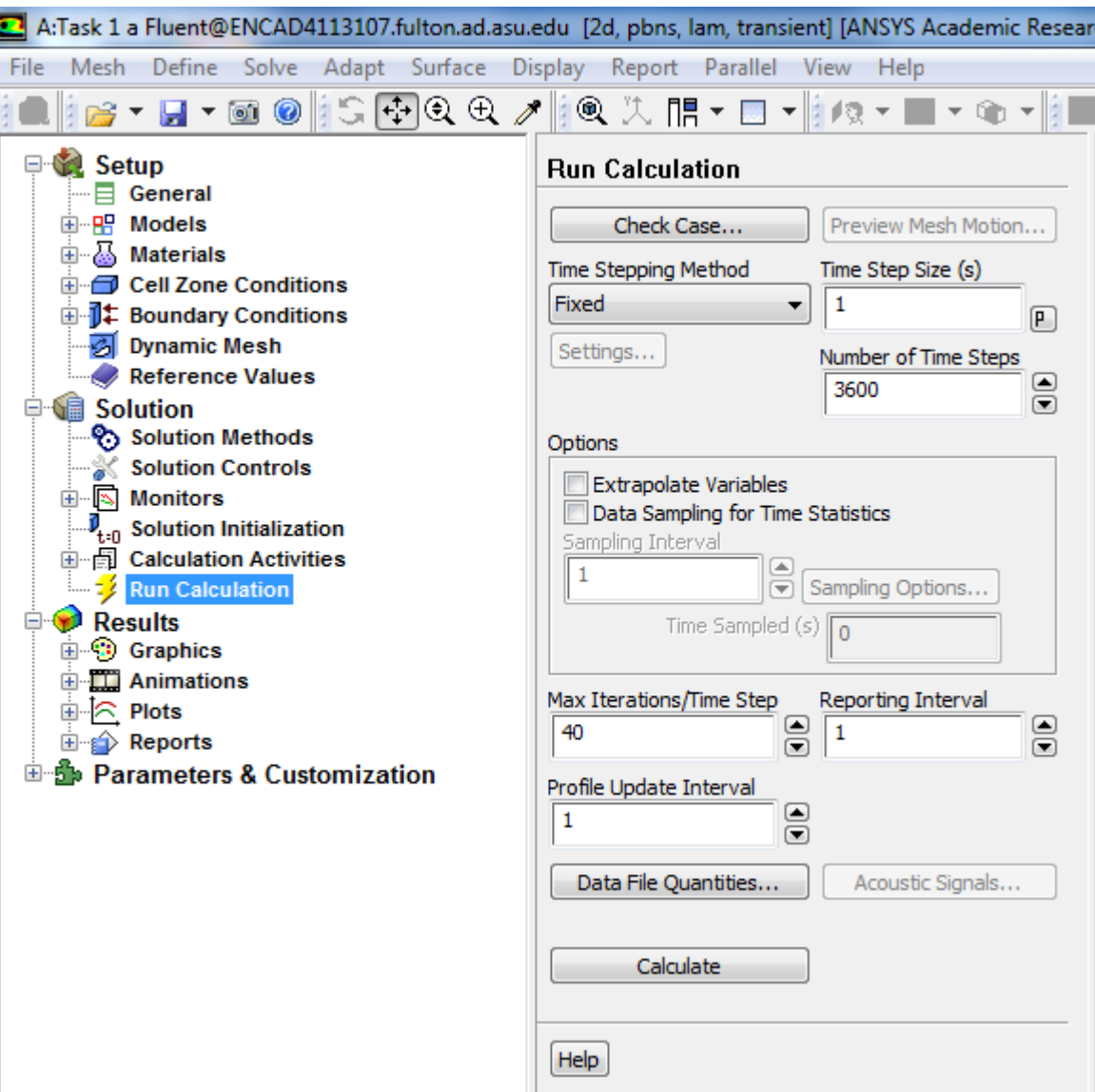

# **Results Task 1 (a)**

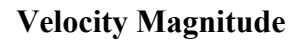

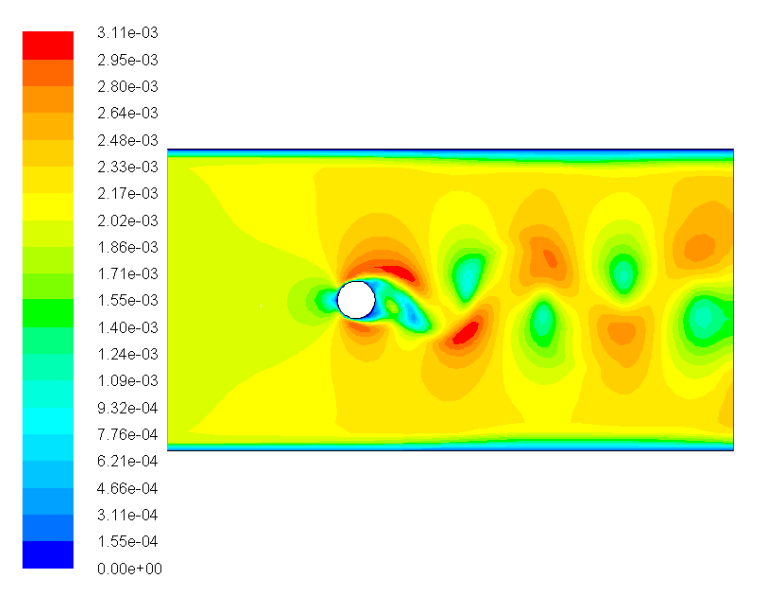

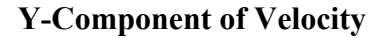

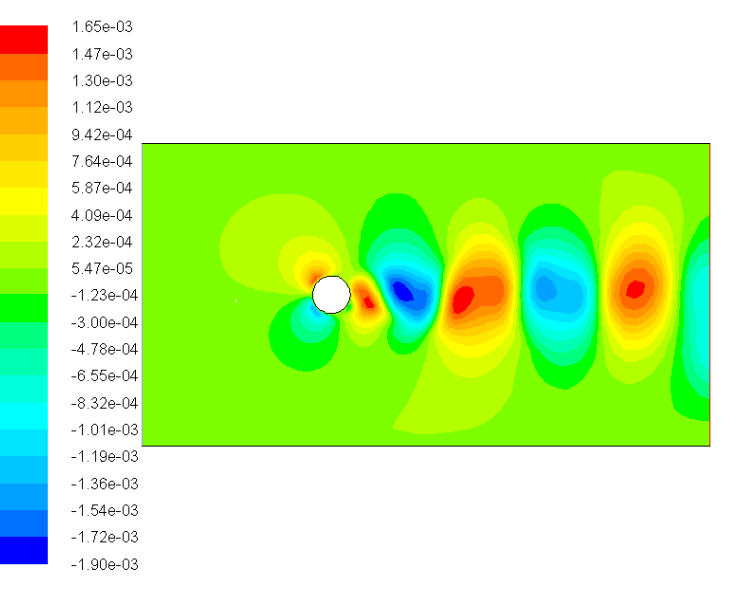

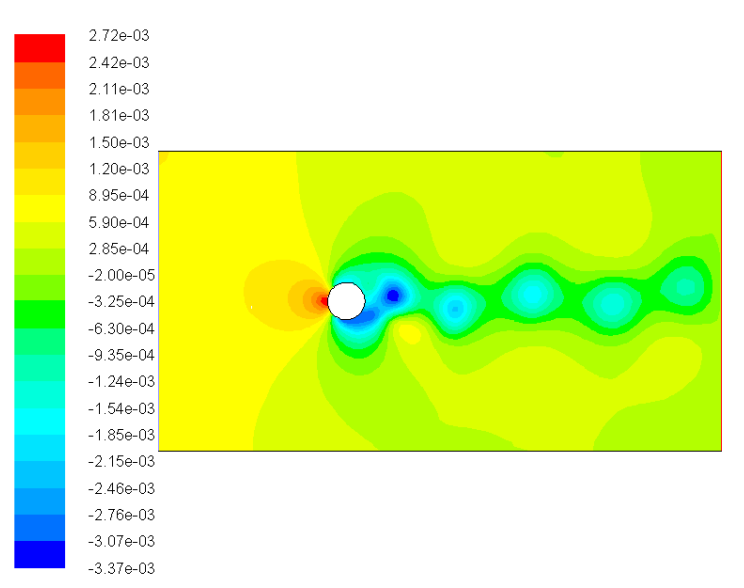

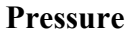

**Line plot** of the x-component of velocity along the vertical line of  $x = 50$  cm

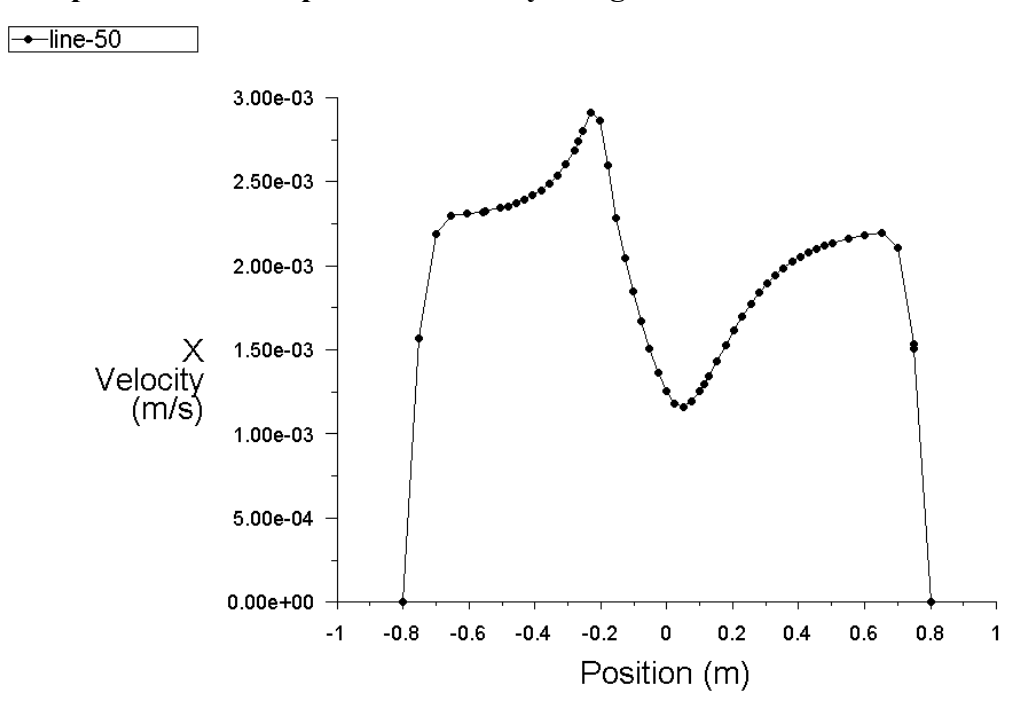

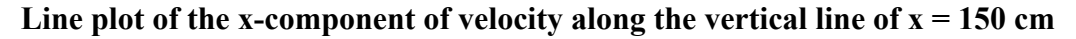

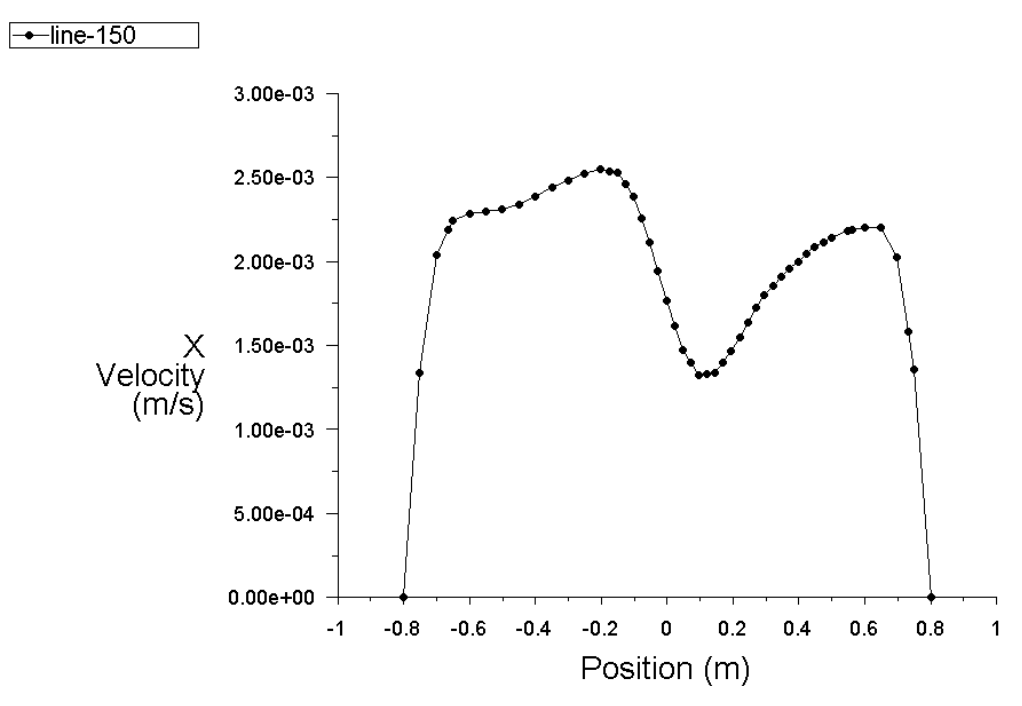

Reynolds number = 
$$
\frac{\rho v d}{\mu}
$$
 =  $\frac{998.2 \times 0.002 \times 0.2}{0.001003}$  = 398.08

# **Results Task 1 (b)**

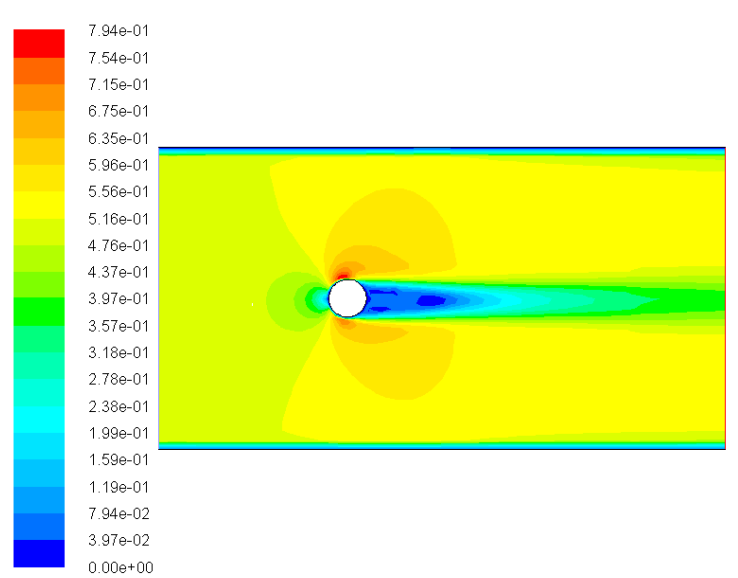

#### **Velocity Magnitude**

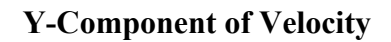

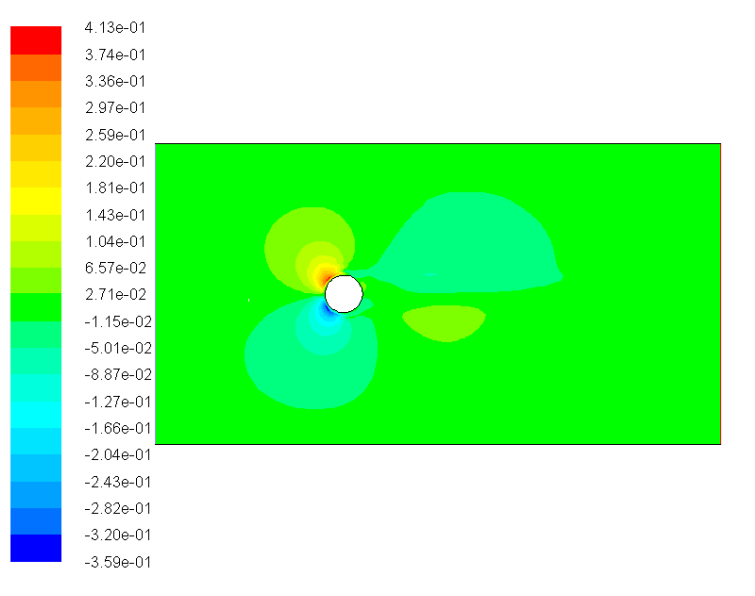

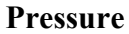

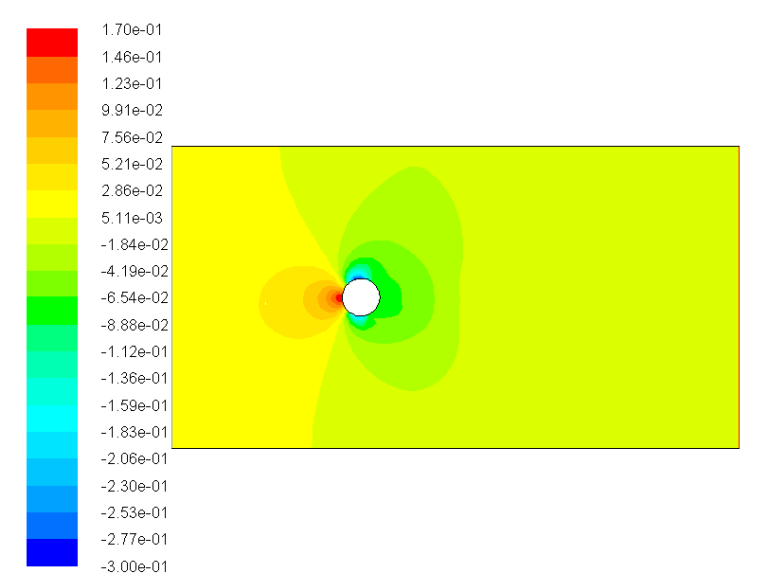

**Line plot** of the x-component of velocity along the vertical line of  $x = 50$  cm

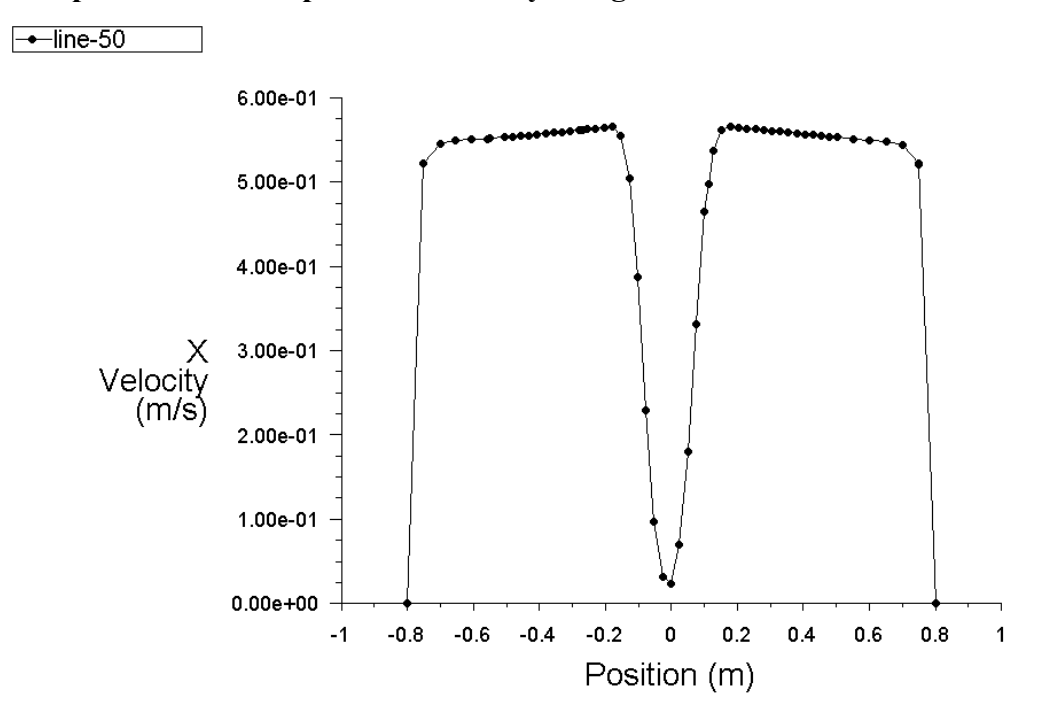

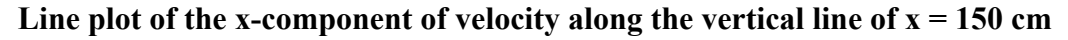

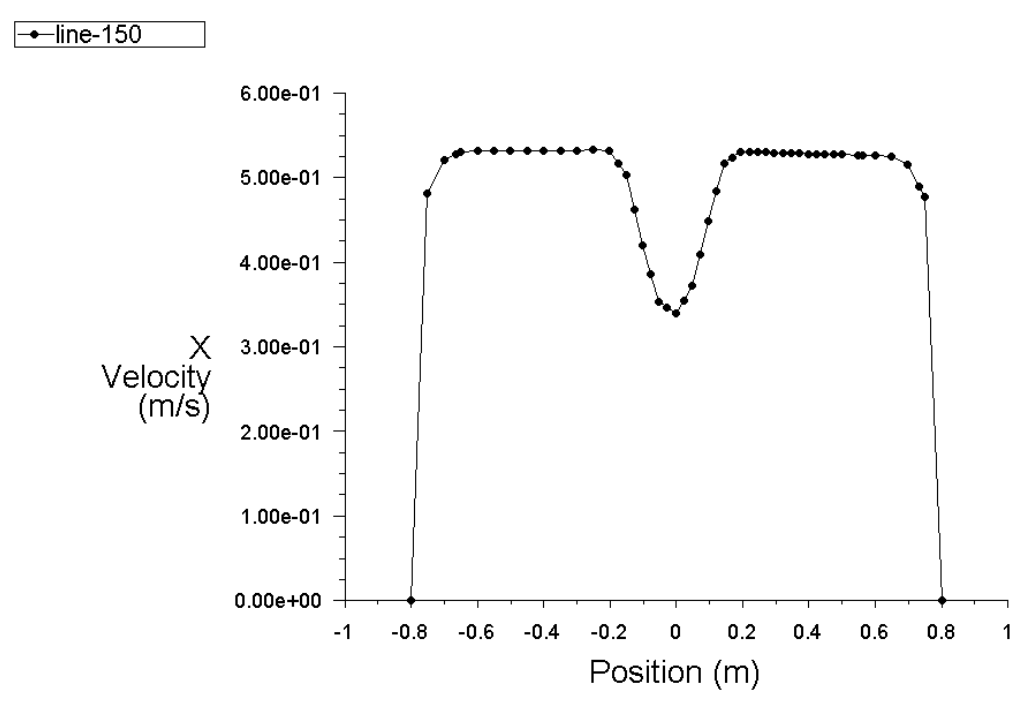

Reynolds number = 
$$
\frac{\rho v d}{\mu}
$$
 =  $\frac{1.225 \times 0.5 \times 0.2}{1.7894e - 05}$  = **6845.87**

# **Task 2**

For this problem the time is used as transient. The mesh used is Fine. The setup uses **No Slip Condition.**

We use **viscous laminar flow** and the material used is **water**.

For Mesh refinement we refine the mesh around the half fish with the co-ordinates given in the problem statement.

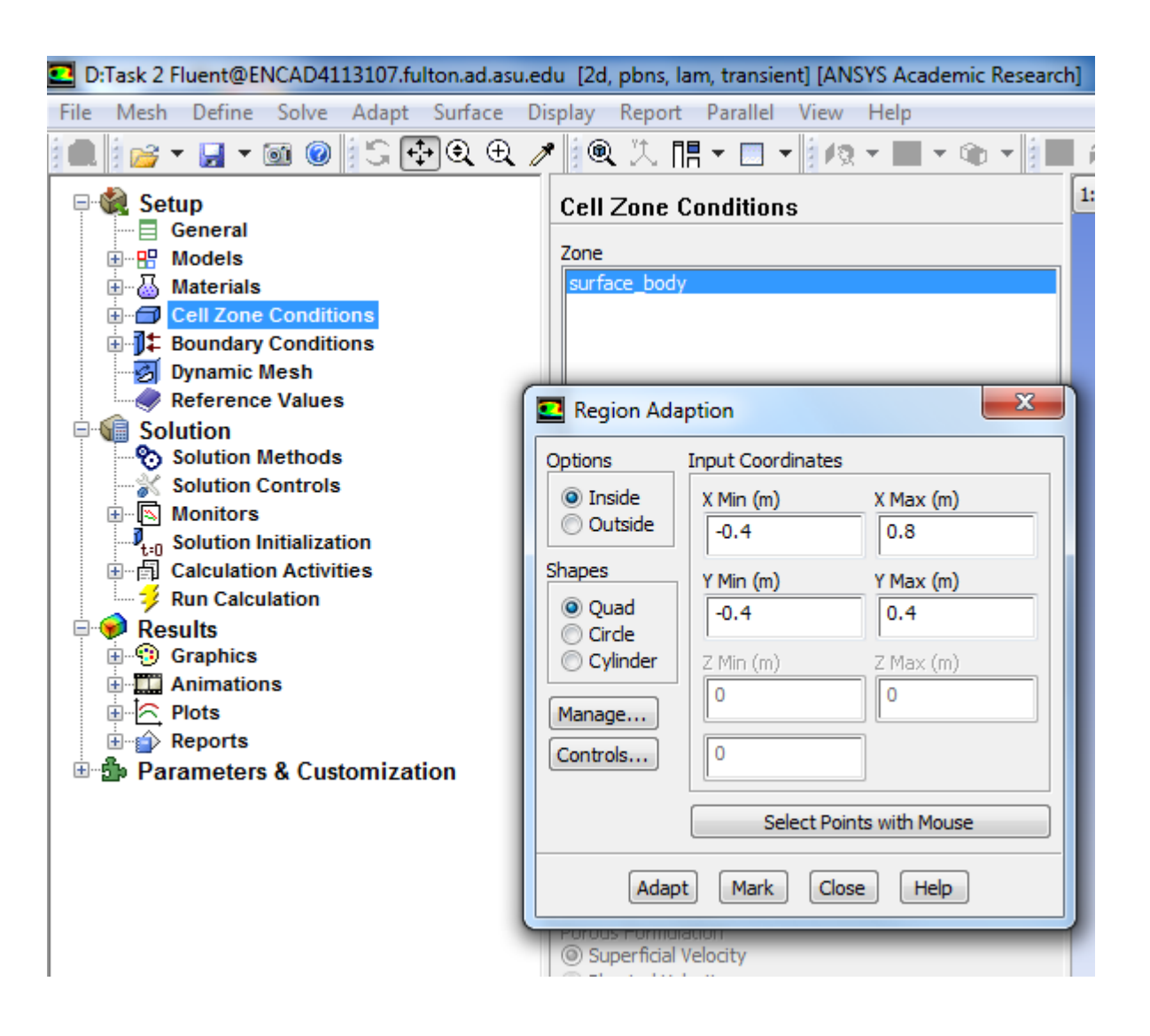

We initialize the solution and run the calculations with time step 1 and for 600 number of time steps for the period of 10 minutes.

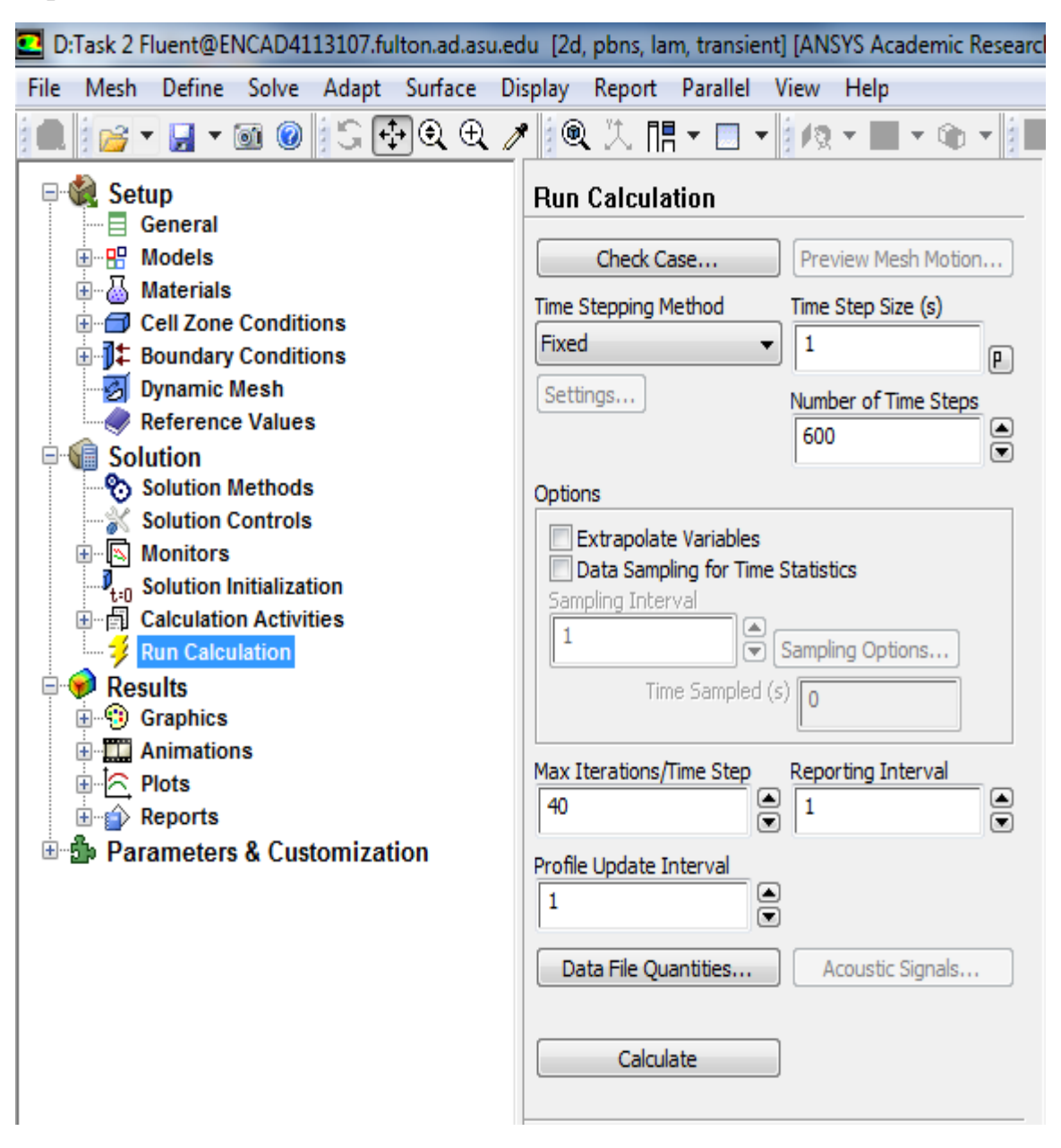

## **Results Task 2**

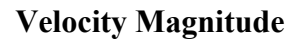

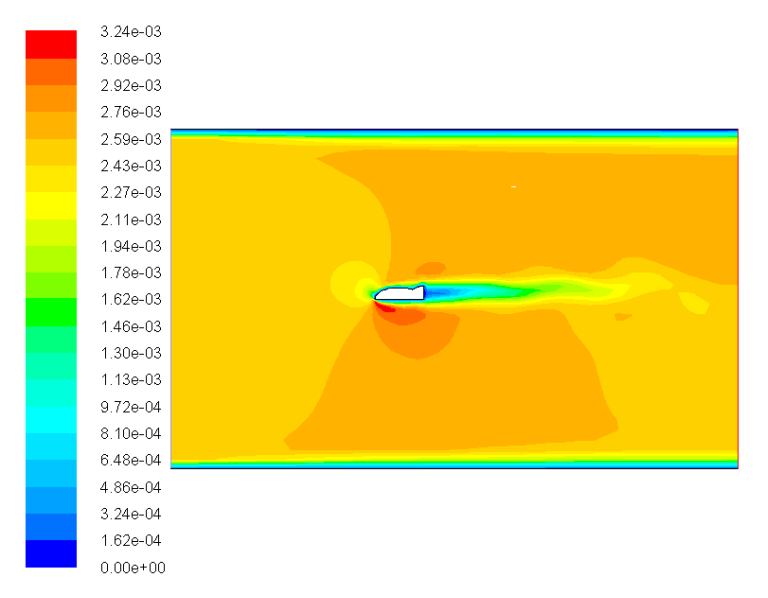

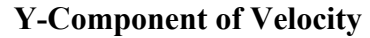

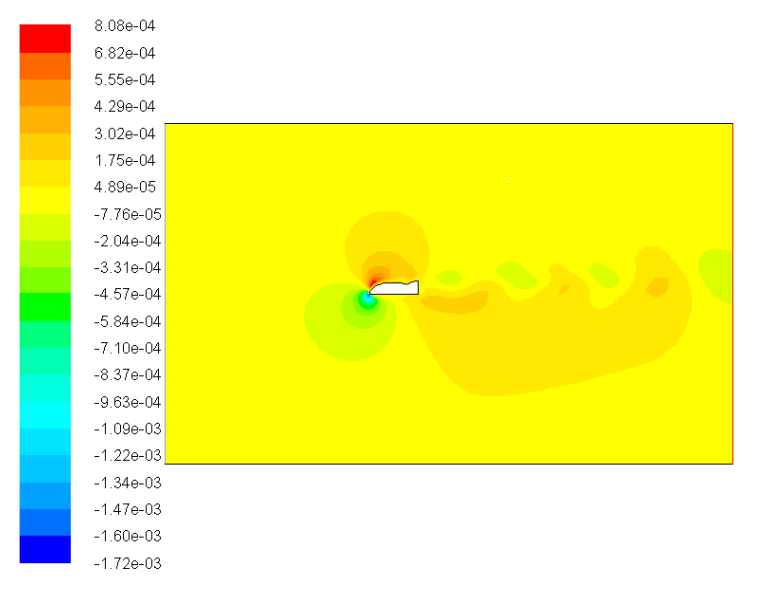

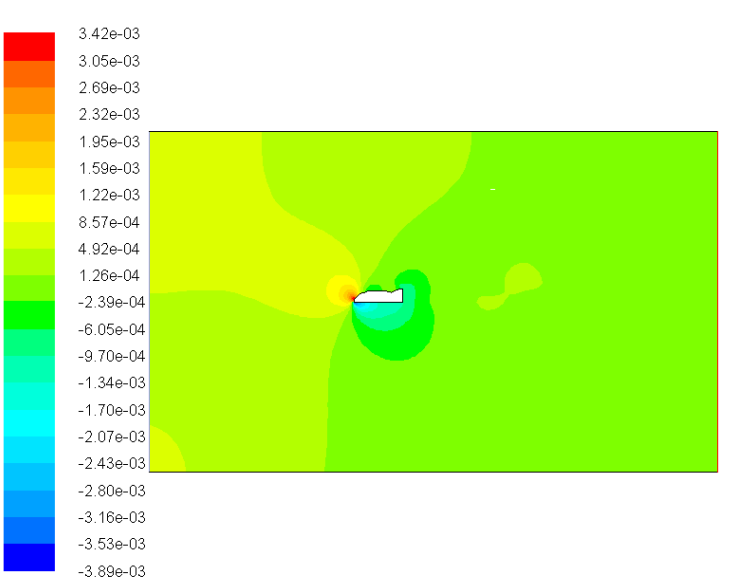

#### **Pressure**

#### **The lift on the Half Fish**

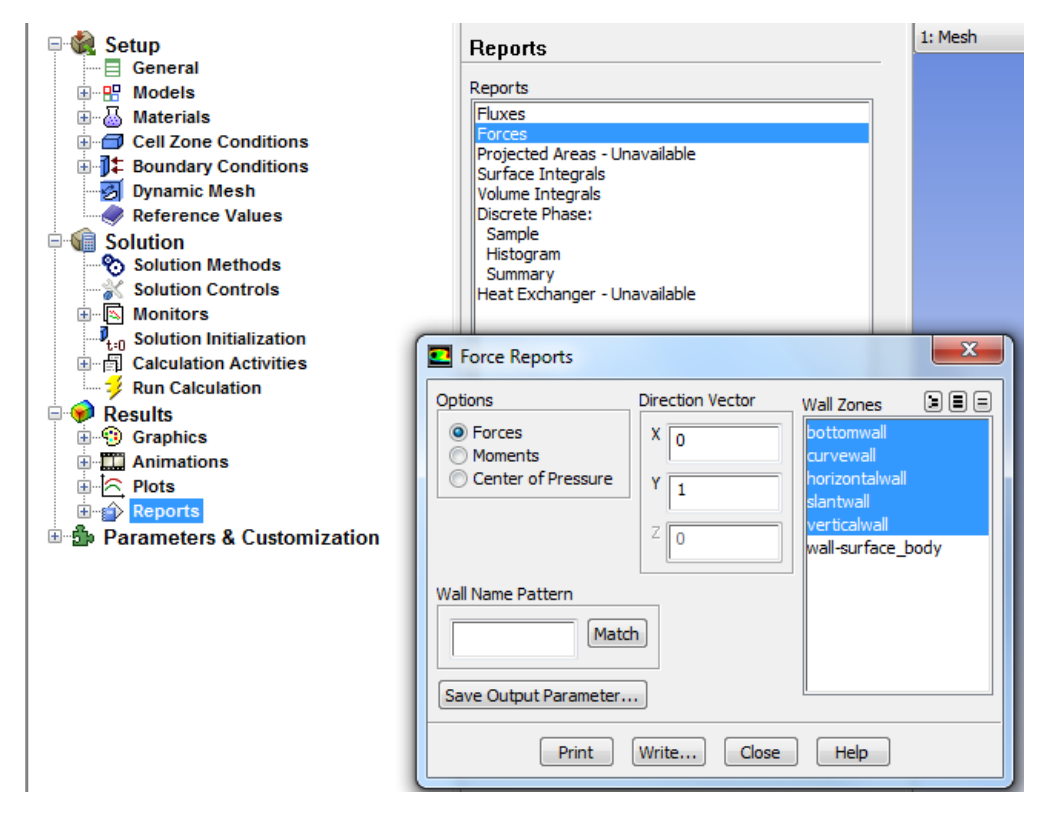

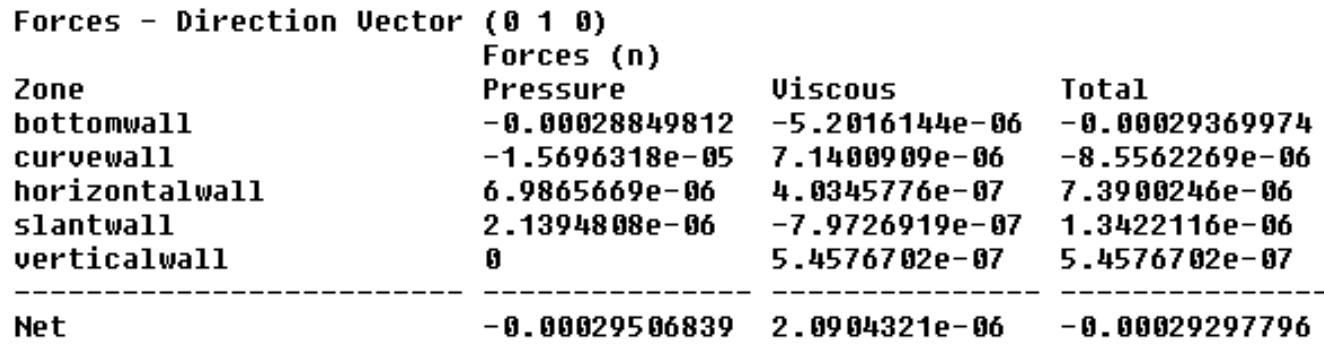

The Lift exerted by pressure on the whole half fish = **-0.00029506839 N**

The Lift exerted by viscosity on the whole half fish = **2.0904321e-06 N**

The Lift that is exerted on the whole half fish = **-0.00029297796 N**

The lift is negative. From the Pressure plot we can see that the maximum pressure is exerted on the top curve of the fish. From the image above we can see that maximum lift of 8.55 N is applied on the curve wall of the half fish and it is in the negative direction. The vertical wall will exert no lift so that wont be considered into account. Thus the pressure on top will cause a negative lift on the half fish.

# **Task 3**

For this problem the time is used as transient. The mesh used is Fine. The setup uses **No Slip Condition.**

The transient simulation time  $t=10$  minutes

We use **viscous laminar flow** and the material used is **water**.

The Mesh is refined with a 3-D sphere centered at  $(x,y,z) = (0,0,0)$  with a radius of 40 cm.

### **Problem Setup**

#### **Geometry**

- 1) Use the text file and import it in geometry using 3D curve. Use the revolute command to create the 3D object.
- 2) Using the name selection we name the 3D object.
- 3) Create the cylindrical enclosure using the Enclosure command in the Tools Tab in the toolbar. Select Cylinder under the Shape.

Input in the dimensions of the cylinder.

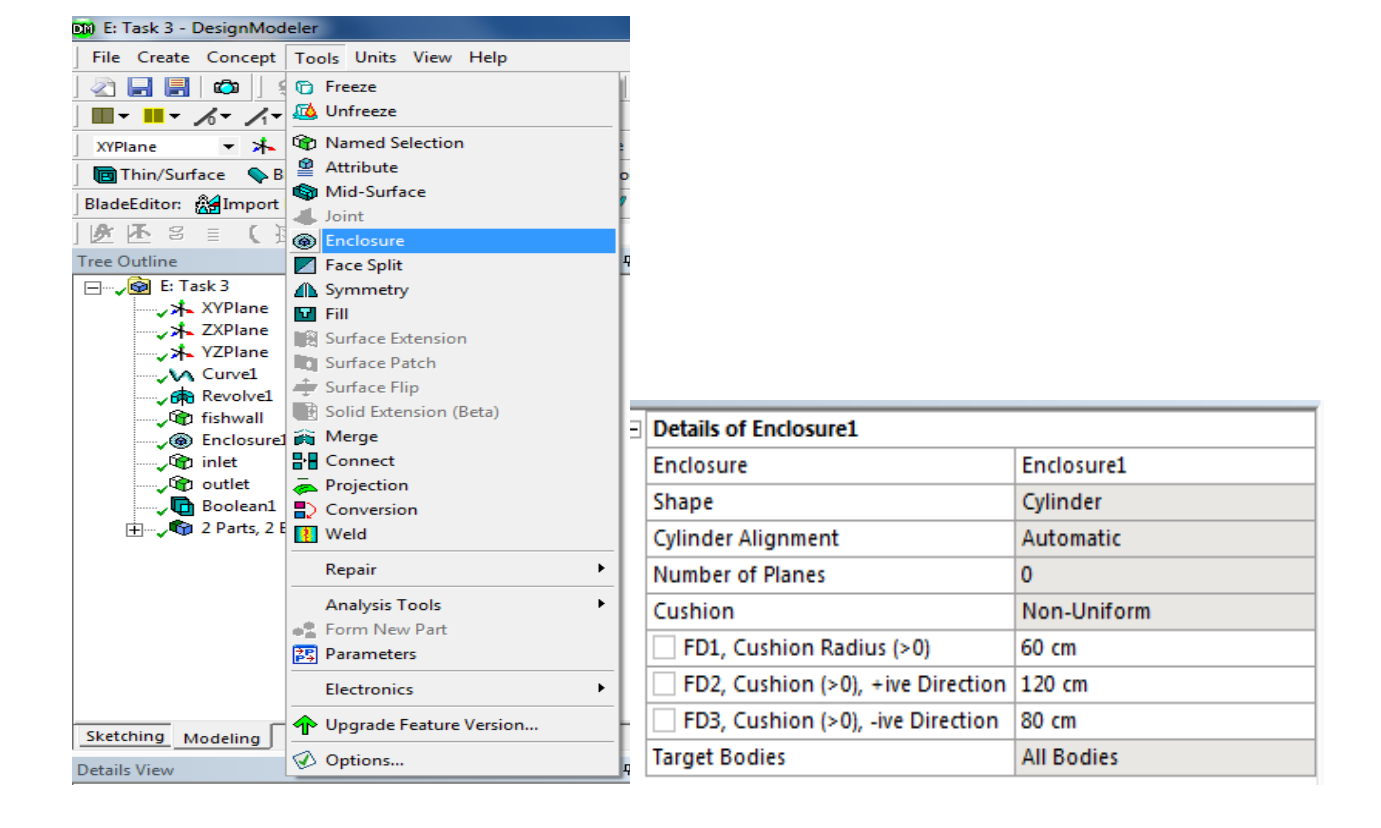

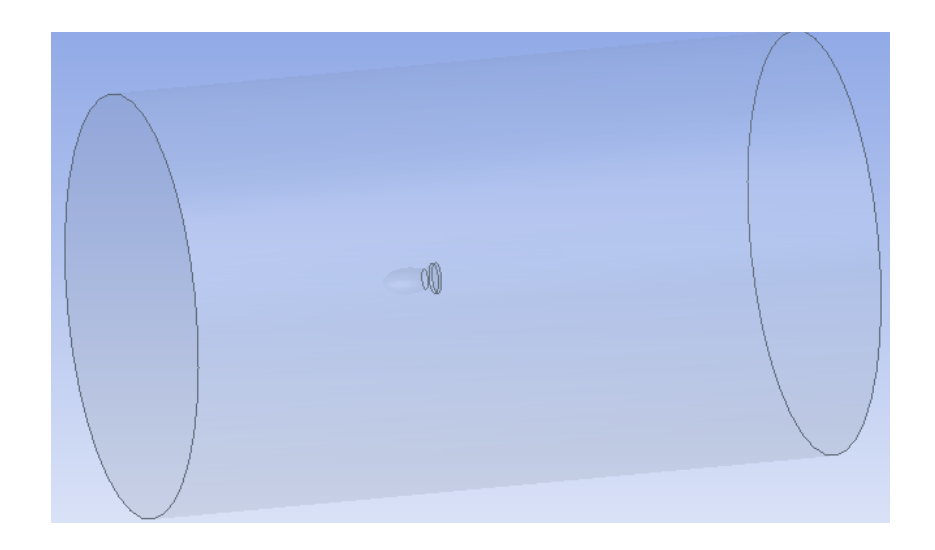

- 4) Using the Boolean operation subtract the Target Body (enclosure) and the tool body (3D fish).
- 5) Name the Velocity-inlet and Pressure-outlet on the enclosure.

### **Setup**

For Mesh refinement we refine the mesh around the cylinder with the co-ordinates given in the problem statement.

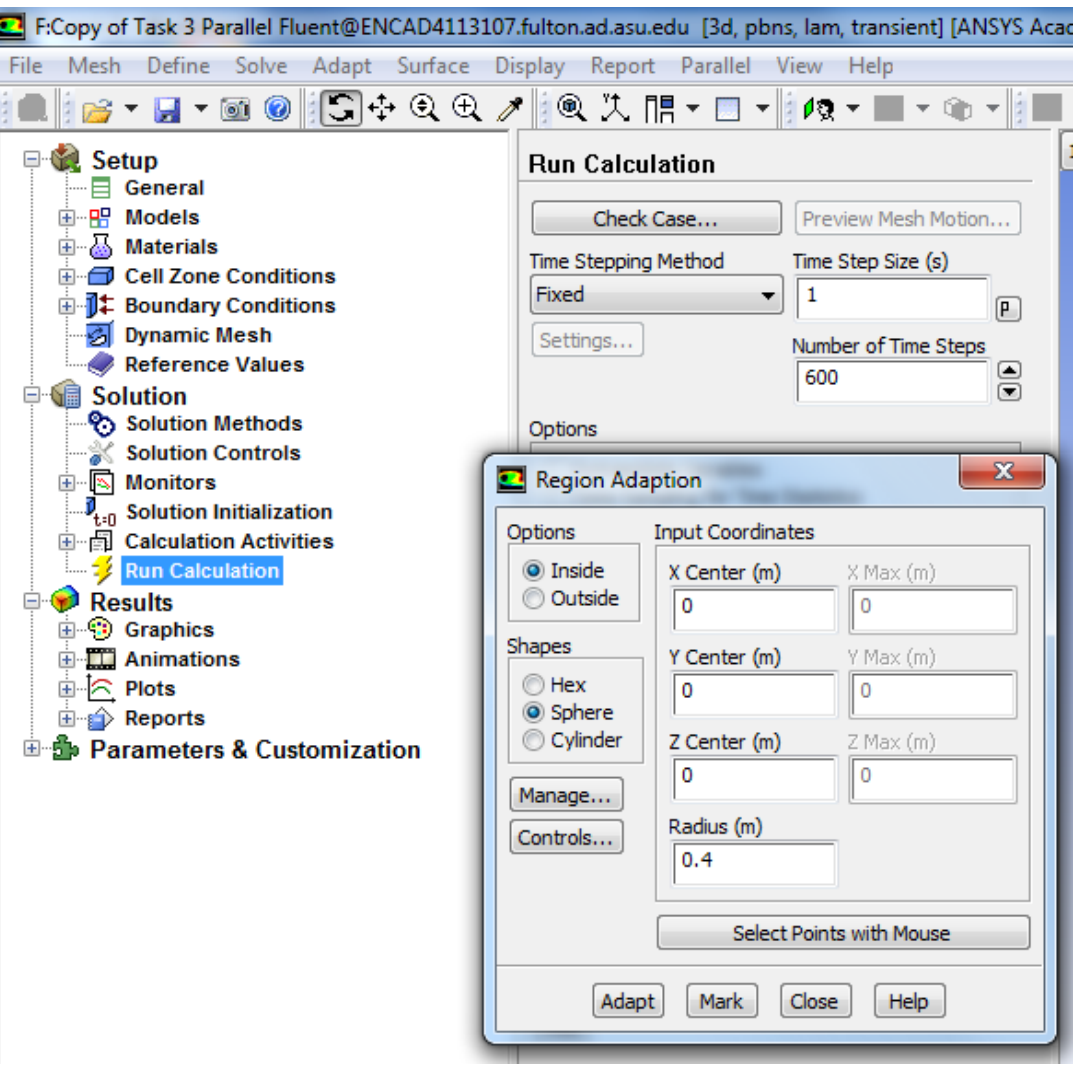

We initialize the solution and run the calculations with time step 1 and for 600 number of time steps for the period of 10 minutes.

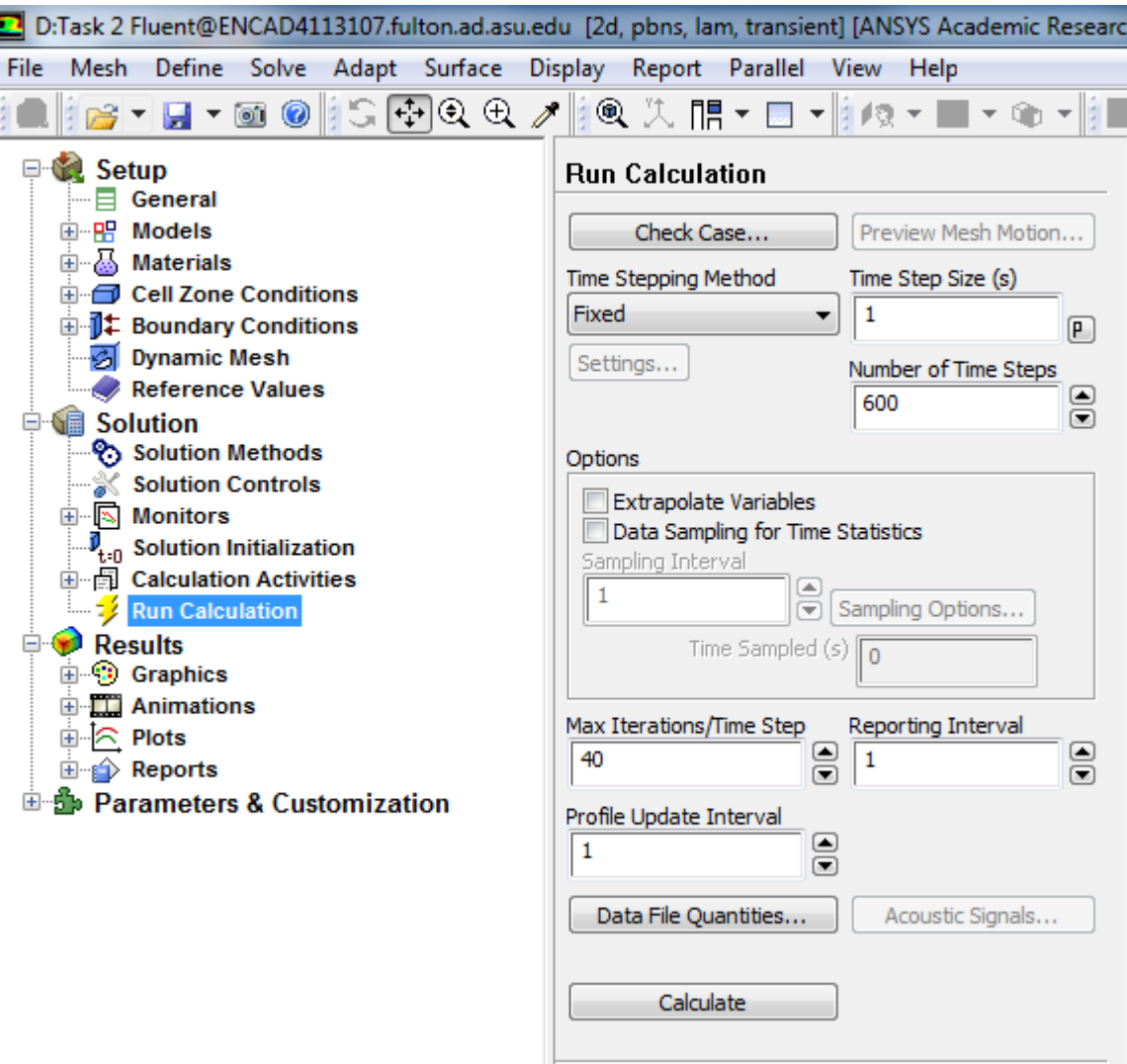

### **Mesh of the system**

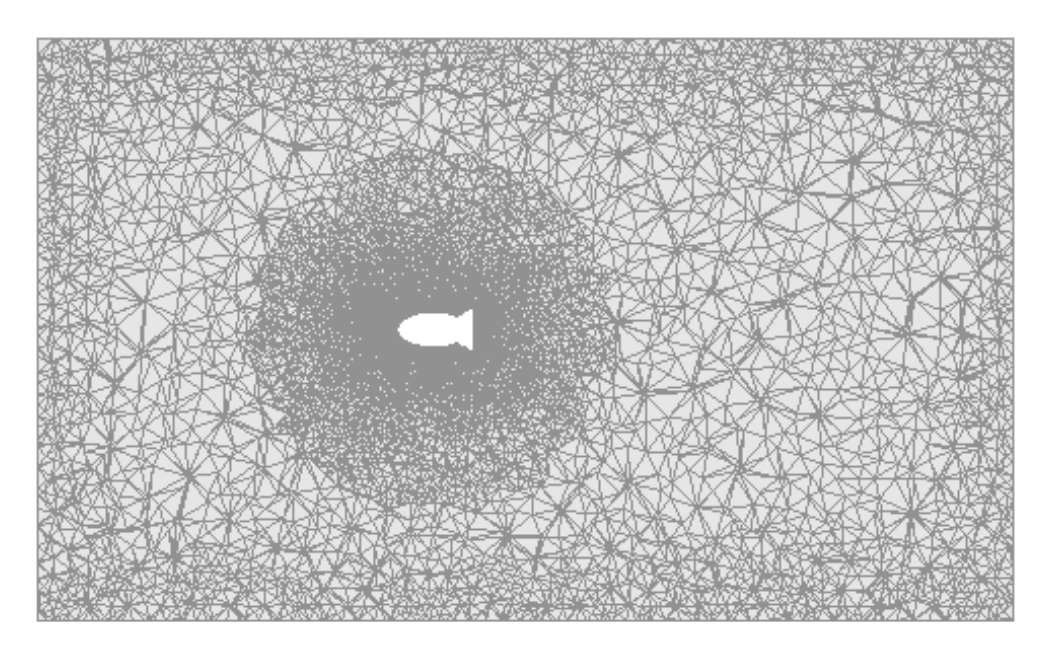

## **Results Task 3**

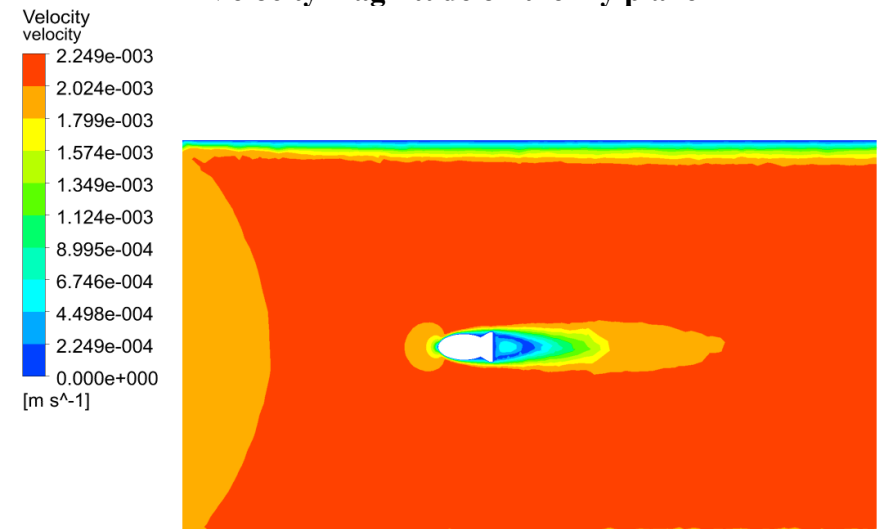

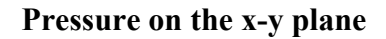

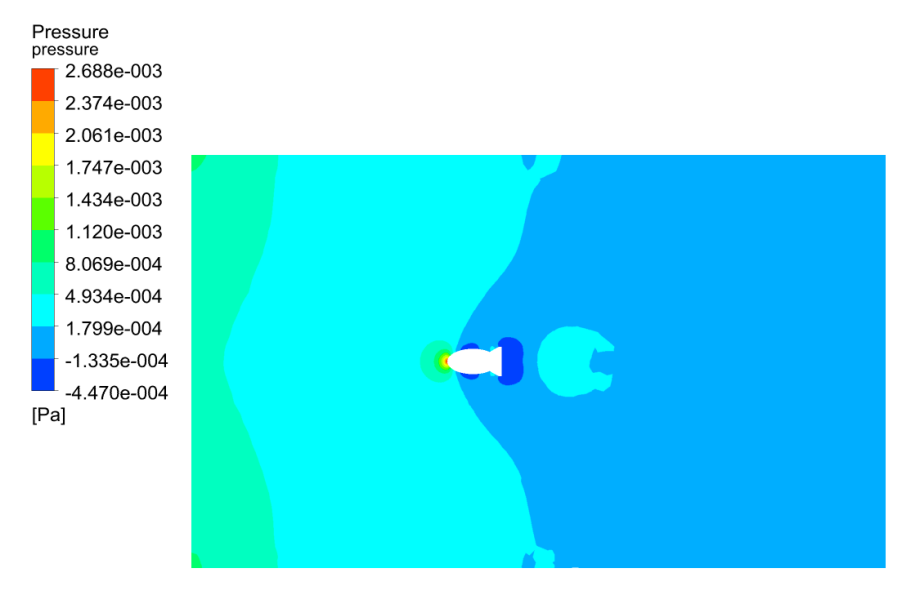

#### **X-component of velocity on the vertical plane at x= .6 m**

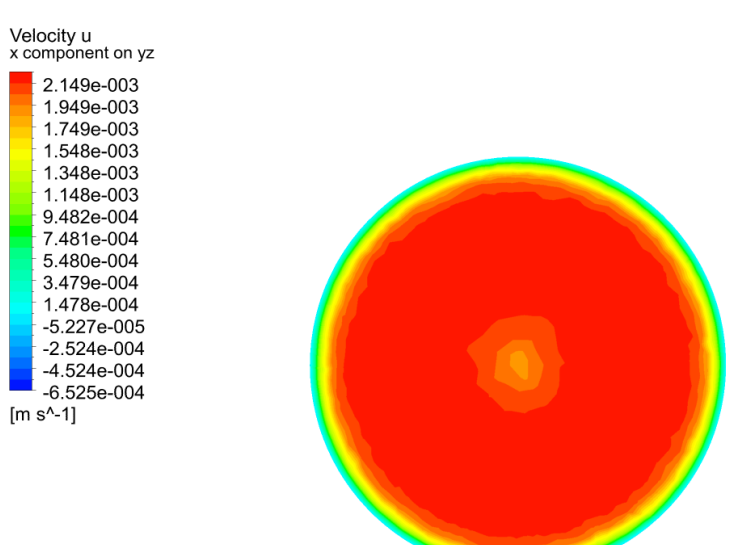

#### **Velocity magnitude on the x-y plane**

# **Task 4**

It uses the same setup as Task 3.

Instead of constant inlet velocity, a parabolic profile is created by using the User Defined Function.

#### **UDF Code**

```
#include "udf.h"
DEFINE_PROFILE(inlet_x_velocity, thread, position)
{
real x[ND_ND]; /* this will hold the position vector */
real y;
real z;
real R = 0.6;
real V_max=2*.002 ;
face t f;
begin f loop(f, thread)
{
F_CENTROID(x,f,thread);
y = (x[1]);z = (x[2]);
F_PROFILE(f, thread, position) = 2*.002 - y*y/(R*R)*2*.002 - z*z/(R*R)*2*.002;
}
end_f_loop(f, thread)
}
```
## **Results Task 4**

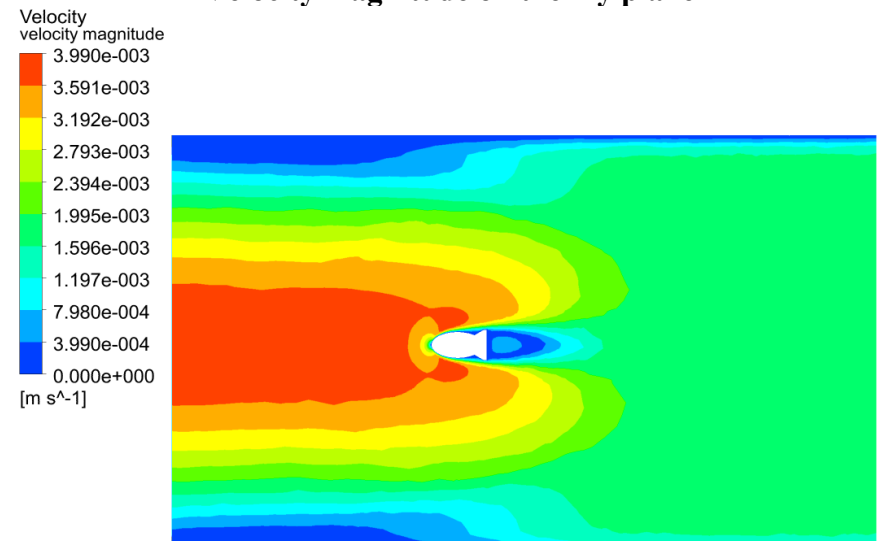

#### **Velocity magnitude on the x-y plane**

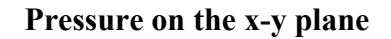

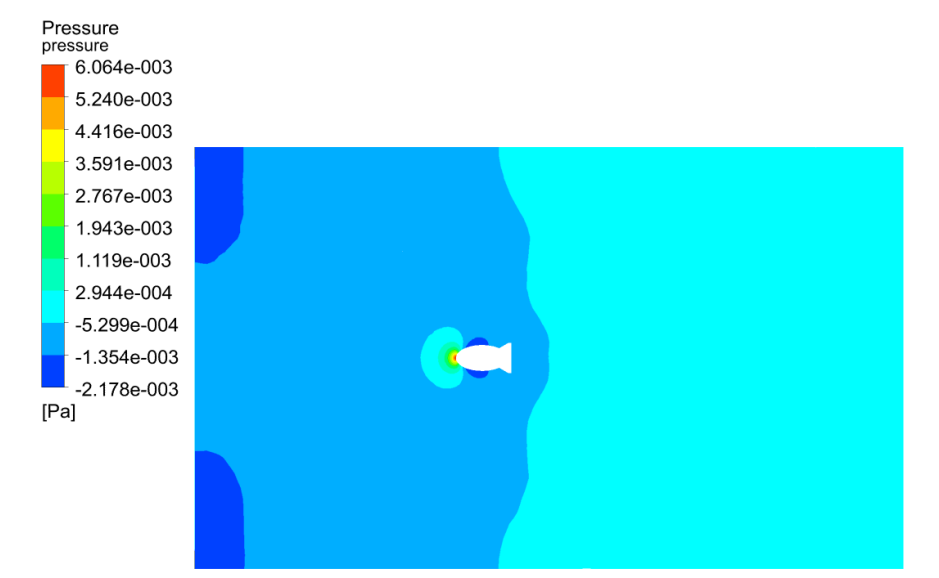

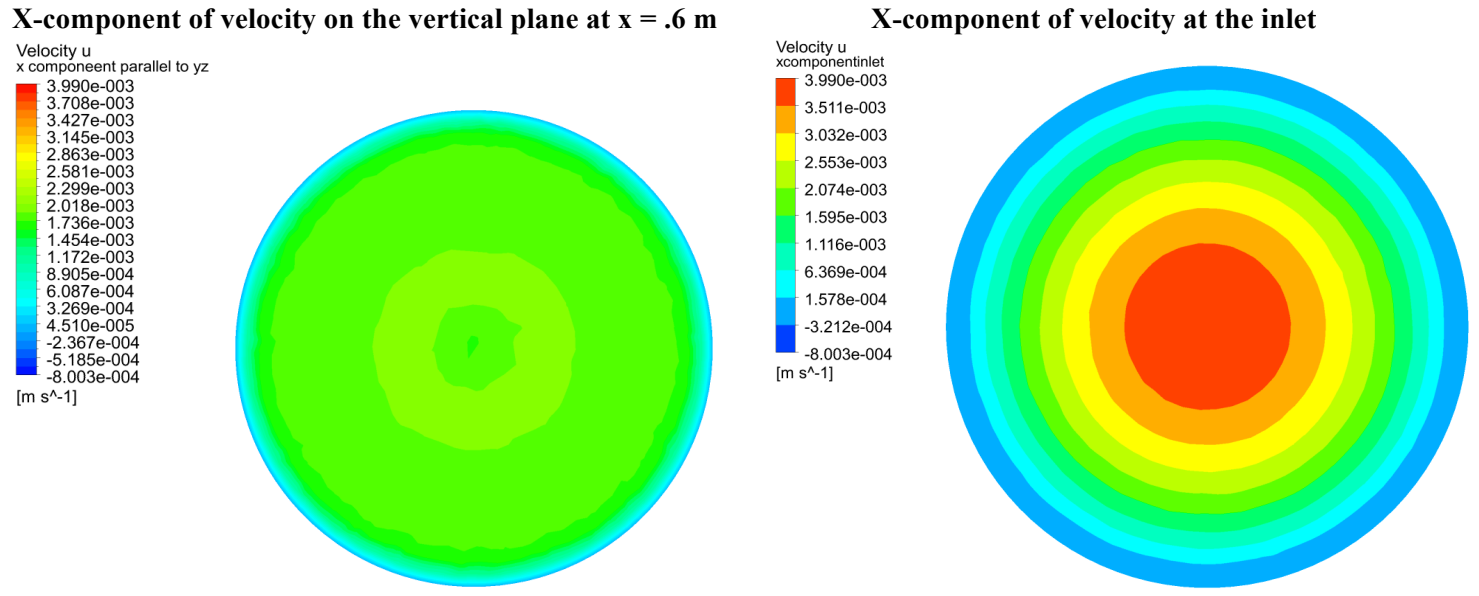